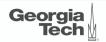

## Lecture 10: Case Studies

CREATING THE NEXT®

## Today's Agenda

#### Case Studies

- 1.1 Logging Schemes
- 1.2 Case Study: Microsoft Azure SQL
- 1.3 Case Study: SiloR
- 1.4 Checkpoint Protocols
- 1.5 Case Study: Facebook Scuba
- 1.6 Conclusion

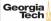

### **Crash Recovery**

- Recovery algorithms are techniques to ensure database consistency, transaction atomicity, and durability despite failures.
- Recovery algorithms have **two parts**:
  - Actions during normal txn processing to ensure that the DBMS can recover from a failure.
  - Actions after a failure to recover the database to a state that ensures atomicity, consistency, and durability.

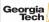

#### Observation

- Many of the early papers (1980s) on recovery for in-memory DBMSs assume that there is non-volatile memory.
  - Reference
  - Battery-backed DRAM is large / finnicky
  - ► Real NVM is finally here as of 2019!
- This hardware is still not widely available, so we want to use existing SSD/HDDs.

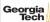

### **In-Memory Database Systems: Recovery**

- Slightly easier than in a disk-oriented DBMS because the system must do less work:
  - Do **not** track dirty pages in case of crash during recovery.
  - Do **not** store undo records (only need redo).
  - Do <u>not</u> log changes to indexes.
- But the DBMS is still stymied by the slow sync time of non-volatile storage.

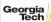

# Logging Schemes

### **Logging Schemes**

#### Physical Logging

- Record the changes made to a specific location in the database.
- Example: git diff

#### Logical Logging

- Record the high-level operations executed by txns.
- Not necessarily restricted to single page.
- **Example:** The UPDATE, DELETE, and INSERT queries invoked by a txn.

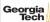

## Physical vs. Logical Logging

- Logical logging requires less data written in each log record than physical logging.
- Difficult to implement recovery with logical logging if you have concurrent txns.
  - Hard to determine which parts of the database may have been modified by a query before crash.
  - Also takes longer to recover because you must re-execute every txn all over again.

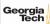

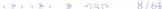

### Log Flushing

- Approach 1: All-at-Once Flushing
  - ▶ Wait until a txn has fully committed before writing out log records to disk.
  - Do not need to store abort records because uncommitted changes are never written to disk.
- Approach 2: Incremental Flushing
  - ▶ Allow the DBMS to write a txn's log records to disk before it has committed.

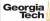

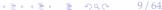

### **Group Commit Optimization**

- Batch together log records from multiple txns and flush them together with a single fsync.
  - Logs are flushed either after a timeout or when the buffer gets full.
  - Originally developed in IBM IMS FastPath in the 1980s
- This amortizes the cost of I/O over several txns.

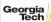

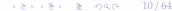

### **Early Lock Release Optimization**

- A txn's locks can be released **before** its commit record is written to disk if it does not return results to the client before becoming durable.
- Other txns that speculatively read data updated by a <u>pre-committed</u> txn become dependent on it and must wait for their predecessor's log records to reach disk.

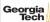

# Case Study: Microsoft Azure SQL

#### Observation

- The delta records in a DBMS that uses a n multi-versioned concurrency control (MVCC) protocol are like the log records generated in **physical logging**.
- Instead of generating separate data structures for MVCC and logging, what if the DBMS could use the same information?

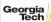

### **MSSQL: Constant-Time Recovery**

- Physical logging protocol that uses the DBMS's MVCC time-travel table as the recovery log.
- Reference
  - The version store is a persistent append-only storage area that is flushed to disk.
  - Leverage versions meta-data to "undo" updates without having to process undo records in WAL.
- Recovery time is measured based on the number of version store records that must be read from disk.

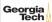

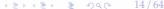

## **MSSQL: Version Store**

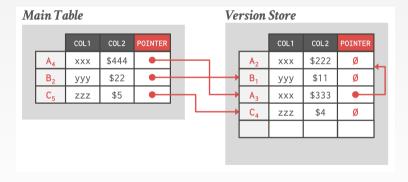

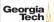

## **MSSQL: Version Store**

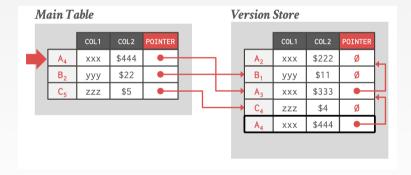

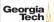

## **MSSQL: Version Store**

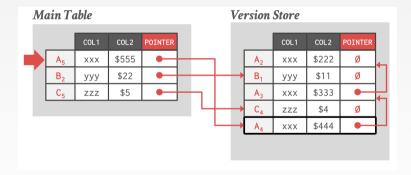

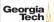

### **MSSOL CTR: Persistent Version Store**

#### Approach 1: In-row Versioning

- Store small updates to a tuple as a delta record embedded with the latest version in the main table.
- "best-effort in-lining" technique.

#### • Approach 2: Off-row Versioning

- Specialized data table to store the old versions that is optimized for concurrent inserts.
- Versions from all tables are stored in a single table.
- Store redo records for inserts on this table in WAL.

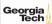

### **MSSOL CTR: In-row Versioning**

- Store small updates to a tuple as a delta record embedded with the latest version in the main table.
- The delta record space is not pre-allocated per tuple in a disk-oriented DBMS.

|        |                | COL1 | COL2  | DELTA | POINTER |
|--------|----------------|------|-------|-------|---------|
| A<br>B | 44             | xxx  | \$444 | Ø     | Ø       |
|        | 32             | ууу  | \$22  | Ø     | •       |
| (      | C <sub>5</sub> | zzz  | \$5   | Ø     | •       |

### MSSQL CTR: In-row Versioning

- Store small updates to a tuple as a delta record embedded with the latest version in the main table.
- The delta record space is not pre-allocated per tuple in a disk-oriented DBMS.

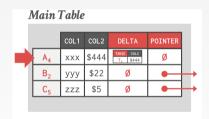

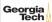

### MSSQL CTR: In-row Versioning

- Store small updates to a tuple as a delta record embedded with the latest version in the main table.
- The delta record space is not pre-allocated per tuple in a disk-oriented DBMS.

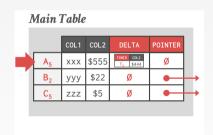

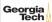

### **MSSQL CTR: Recovery Protocol**

#### • Phase 1: Analysis

Identify the sate of every txn in the log.

#### • Phase 2: Redo

- Recover the main table and version store to their state at the time of the crash.
- The database is available and online after this phase.

#### • Phase 3: Undo

- Mark uncommitted txns as aborted in a global txn state map so that future txns ignore their versions.
- ► Incrementally remove older versions via logical revert.

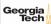

### **MSSQL CTR: Logical Revert**

#### • Approach 1: Background Cleanup

- ▶ GC thread scans all blocks and removes reclaimable versions.
- If latest version in main table is from an aborted txn, then it will move the committed version back to main table.

#### • Approach 2: Aborted Version Overwrite

Txns can overwrite the latest version in the main table if that version is from an aborted txn.

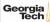

# Case Study: SiloR

#### Silo

- In-memory OLTP DBMS from Harvard/MIT.
  - Single-versioned OCC with epoch-based GC.
  - Same authors of the Masstree (Eddie Kohler et al.).
- <u>SiloR</u> uses physical logging + checkpoints to ensure durability of txns.
  - Reference
  - It achieves high performance by parallelizing all aspects of logging, checkpointing, and recovery.

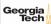

### **SiloR: Logging Protocol**

- The DBMS assumes that there is one storage device per CPU socket.
  - Assigns one logger thread per device.
  - Worker threads are grouped per CPU socket.
- As the worker executes a txn, it creates new log records that contain the values that were written to the database (*i.e.*,, REDO).

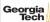

### **SiloR: Logging Protocol**

- Each logger thread maintains a pool of log buffers that are given to its worker threads.
- When a worker's buffer is full, it gives it back to the logger thread to flush to disk and attempts to acquire a new one.
  - ▶ If there are no available buffers, then it stalls.

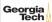

### SiloR: Log Files

- The logger threads write buffers out to files:
  - ► After 100 epochs, it creates a new file.
  - ▶ The old file is renamed with a marker indicating the max epoch of records that it contains.
- Log record format:
  - Id of the txn that modified the record (TID).
  - ► A set of value log triplets (Table, Key, Value).
  - ► The value can be a list of attribute + value pairs.

```
UPDATE employees
SET salary = 1000
WHERE name IN ('Mozart', 'Beethoven')
```

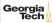

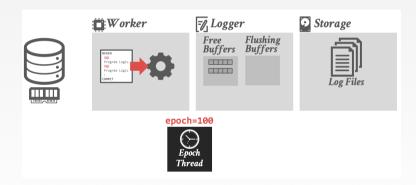

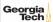

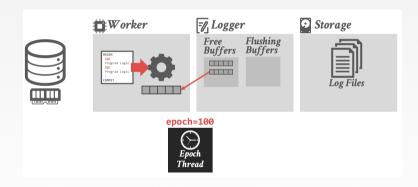

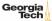

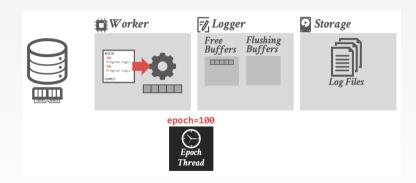

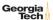

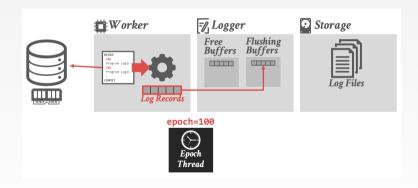

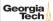

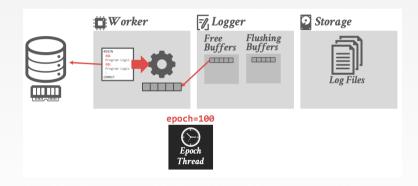

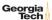

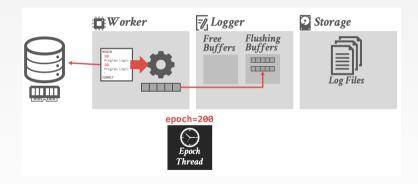

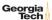

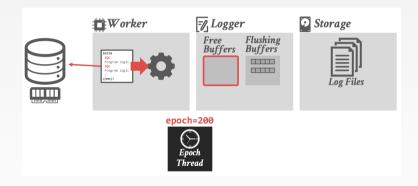

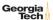

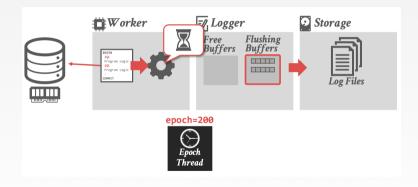

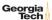

### SiloR: Architecture

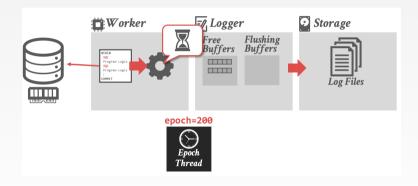

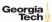

### **SiloR: Architecture**

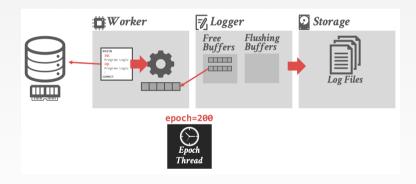

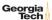

### SiloR: Persistent Epoch

- A special logger thread keeps track of the current persistent epoch (**pepoch**)
  - Special log file that maintains the highest epoch that is durable across all loggers.
- Txns that executed in epoch e can only release their results when the pepoch is durable on non-volatile storage.

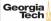

### SiloR: Architecture

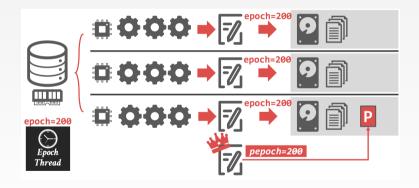

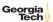

### **SiloR: Recovery Protocol**

- Phase 1: Load Last Checkpoint
  - ▶ Install the contents of the last checkpoint that was saved into the database.
  - ► All indexes must be rebuilt from checkpoint.
- Phase 2: Log Replay
  - ▶ Process logs in <u>reverse order</u> to reconcile the latest version of each tuple.
  - ▶ The txn ids generated at runtime are enough to determine the serial order on recovery.

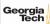

### SiloR: Log Replay

- First check the **pepoch** file to determine the most recent persistent epoch.
  - ► Any log record from after the **pepoch** is ignored.
- Log files are processed from newest to oldest.
  - Value logging can be replayed in any order.
  - For each log record, the thread checks to see whether the tuple already exists.
  - ▶ If it does not, then it is created with the value.
  - If it does, then the tuple's value is overwritten only if the log TID is newer than tuple's TID.

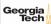

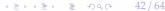

# **Checkpoint Protocols**

### Observation

- Logging allows the DBMS to recover the database after a crash/restart. But this system will have to replay the entire log each time.
- Checkpoints allows the systems to ignore large segments of the log to reduce recovery time.

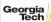

### **In-Memory Checkpoints**

in-memory database are tightly coupled with its concurrency control scheme.

• The different approaches for how the DBMS can create a new checkpoint for an

• The checkpoint thread(s) scans each table and writes out data asynchronously to disk.

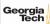

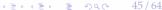

### **Ideal Checkpoint Properties**

- Do <u>not</u> slow down regular txn processing.
- Do <u>not</u> introduce unacceptable latency spikes.
- Do <u>not</u> require excessive memory overhead.
- Reference

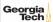

### Consistent vs. Fuzzy Checkpoints

### • Approach 1: Consistent Checkpoints

- Represents a consistent snapshot of the database at some point in time. No uncommitted changes.
- No additional processing during recovery.

### Approach 2: Fuzzy Checkpoints

- ► The snapshot could contain records updated from transactions that committed after the checkpoint started.
- Must do additional processing to figure out whether the checkpoint contains all updates from those txns.

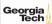

### **Checkpoint Mechanism**

#### • Approach 1: Do It Yourself

- ► The DBMS is responsible for creating a snapshot of the database in memory.
- Can leverage multi-versioned storage to find snapshot.

### Approach 2: OS Fork Snapshots

- Fork the process and have the child process write out the contents of the database to disk.
- ► This copies **everything** in memory.
- ► Requires extra work to remove uncommitted changes.

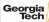

### **HYPER – OS Fork Snapshots**

- Create a snapshot of the database by forking the DBMS process.
  - ► Child process contains a consistent checkpoint if there are not active txns.
  - Otherwise, use the in-memory undo log to roll back txns in the child process.
- Continue processing txns in the parent process.
- Reference

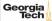

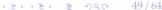

### **Checkpoint Contents**

#### • Approach 1: Complete Checkpoint

- Write out every tuple in every table regardless of whether were modified since the last checkpoint.
- Approach 2: Delta Checkpoint
  - Write out only the tuples that were modified since the last checkpoint.
  - Can merge checkpoints together in the background.

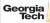

### **Checkpoint Frequency**

- Approach 1: Time-based
  - Wait for a fixed period of time after the last checkpoint has completed before starting a new one.
- Approach 2: Log File Size Threshold
  - Begin checkpoint after a certain amount of data has been written to the log file.
- Approach 3: On Shutdown (Mandatory)
  - Perform a checkpoint when the DBA instructs the system to shut itself down. Every DBMS (hopefully) does this.

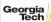

### **Checkpoint Implementations**

|          | Type                  | Contents | Frequency   |
|----------|-----------------------|----------|-------------|
| MemSQL   | Consistent            | Complete | Log Size    |
| VoltDB   | Consistent            | Complete | Time-Based  |
| Altibase | Fuzzy                 | Complete | Time-based  |
| TimesTen | Consistent (Blocking) | Complete | On Shutdown |
| "        | Fuzzy (Non-Blocking)  | Complete | Time-Based  |
| Hekaton  | Consistent            | Delta    | Log Size    |
| SAP HANA | Fuzzy                 | Complete | Time-Based  |

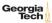

## Case Study: Facebook Scuba

#### Observation

- Not all DBMS restarts are due to crashes.
  - Updating OS libraries
  - Hardware upgrades/fixes
  - Updating DBMS software
- Need a way to be able to quickly restart the DBMS without having to re-read the entire database from disk again.

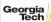

#### **Facebook Scuba: Fast Restarts**

- Decouple the in-memory database lifetime from the process lifetime.
- By storing the database in **shared memory**, the DBMS process can restart, and the memory contents will survive without having to reload from disk.

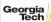

### Facebook Scuba

- Distributed, in-memory DBMS for time-series event analysis and anomaly detection.
- Heterogeneous architecture
  - Leaf Nodes: Execute scans/filters on in-memory data
  - ► **Aggregator Nodes:** Combine results from leaf nodes
- Reference

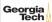

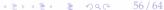

#### **Facebook Scuba: Architecture**

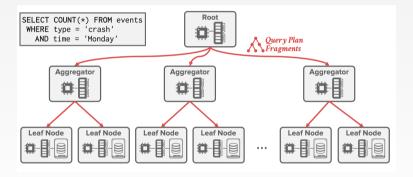

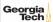

### Facebook Scuba: Architecture

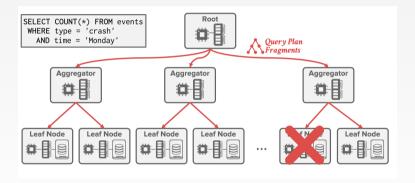

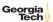

### Facebook Scuba: Architecture

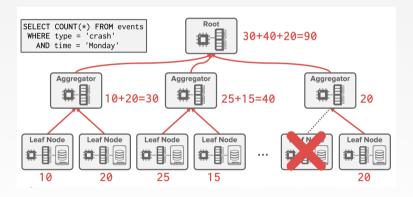

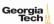

### SHARED MEMORY RESTARTS

#### • Approach 1: Shared Memory Heaps

- All data is allocated in SM during normal operations.
- Have to use a custom allocator to subdivide memory segments for thread safety and scalability.
- Can use lazy allocation of backing pages with SM.

### • Approach 2: Copy on Shutdown

- ► All data is allocated in local memory during normal operations.
- On shutdown, copy data from heap to SM.

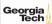

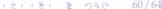

### **Facebook Scuba: Fast Restarts**

- When the admin initiates restart command, the node halts ingesting updates.
- DBMS starts copying data from heap memory to shared memory.
  - Delete blocks in heap once they are in SM.
- Once snapshot finishes, the DBMS restarts.
  - On start up, check to see whether the there is a valid database in SM to copy into its heap.
  - Otherwise, the DBMS restarts from disk.

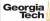

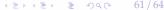

## Conclusion

### **Parting Thoughts**

- Physical logging is a general-purpose approach that supports all concurrency control schemes.
  - Logical logging is faster but not universal.
- Copy-on-update checkpoints are the way to go especially if you are using MVCC
- Non-volatile memory is here!

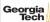

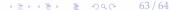

### **Next Class**

• Non-Volatile Memory Database Systems

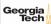